# Japanese Virtual Observatory Project

#### **Masatoshi Ohishi**

#### **National Astronomical Observatory of Japan and Sokendai masatoshi.ohishi@nao.ac.jp**

## Large Telescopes of NAOJ

- ٠ Subaru (optical & Infrared) @ Hawaii
- ٠ Nobeyama (Radio) single dish :  $\phi$  45-m interferometer : 6 x  $\phi$  10-m solar interferometer : 84 x  $\phi$  75-cm • HALCA – in orbit  $\phi$  8-m

## Subaru Telescope (optical & IR)

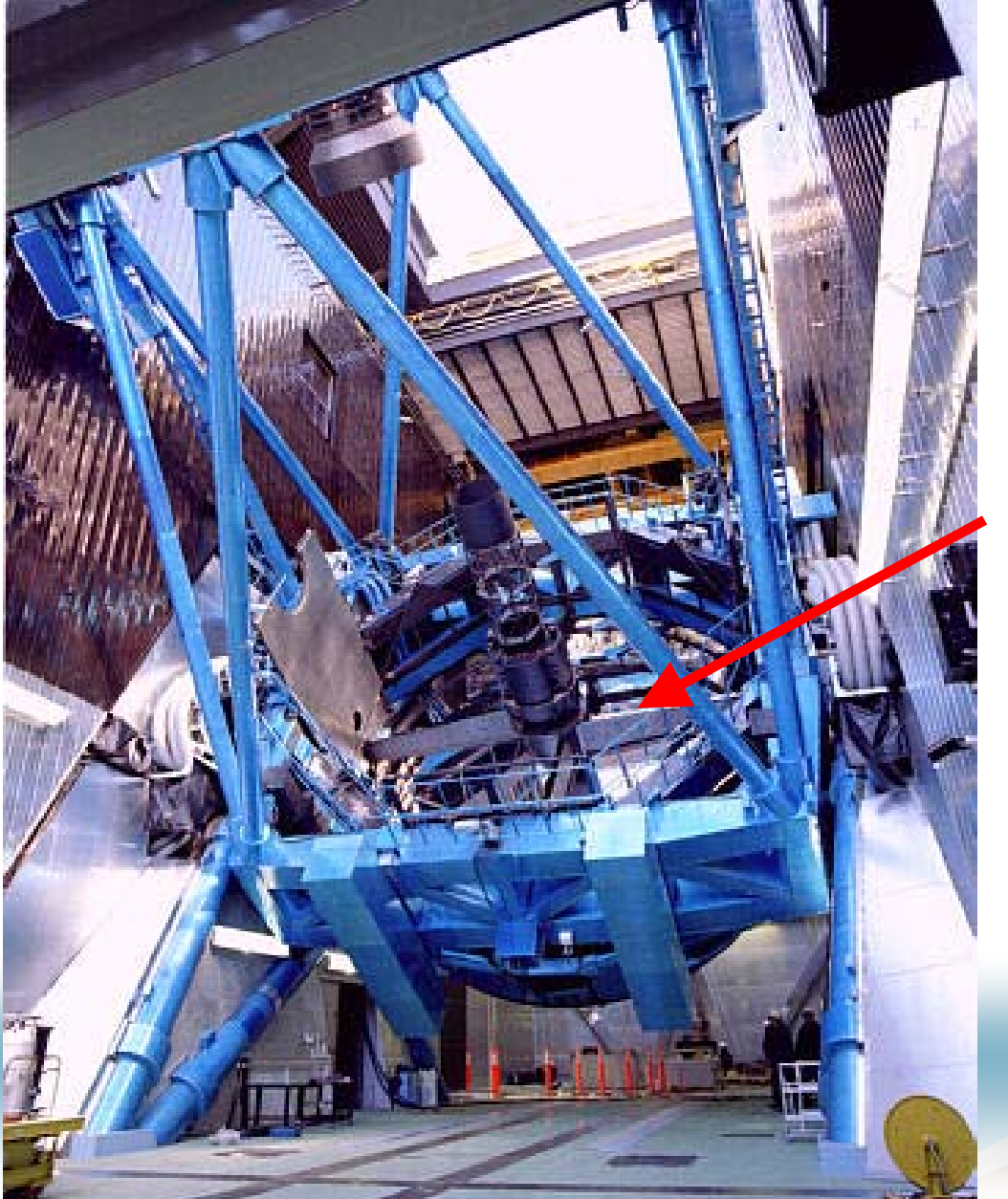

#### 8.3-m mirror

2004/03/08

# 5000+ Galaxies

Workshop in Paris

2004/03/08 Japan-France Grid Computing Grid Computing Grid Computing Grid Computing Grid Computing Grid Computing Grid Computing Grid Computing Grid Computing Grid Computing Grid Computing Grid Computing Grid Computing Gri

#### 45m Radio Telescope

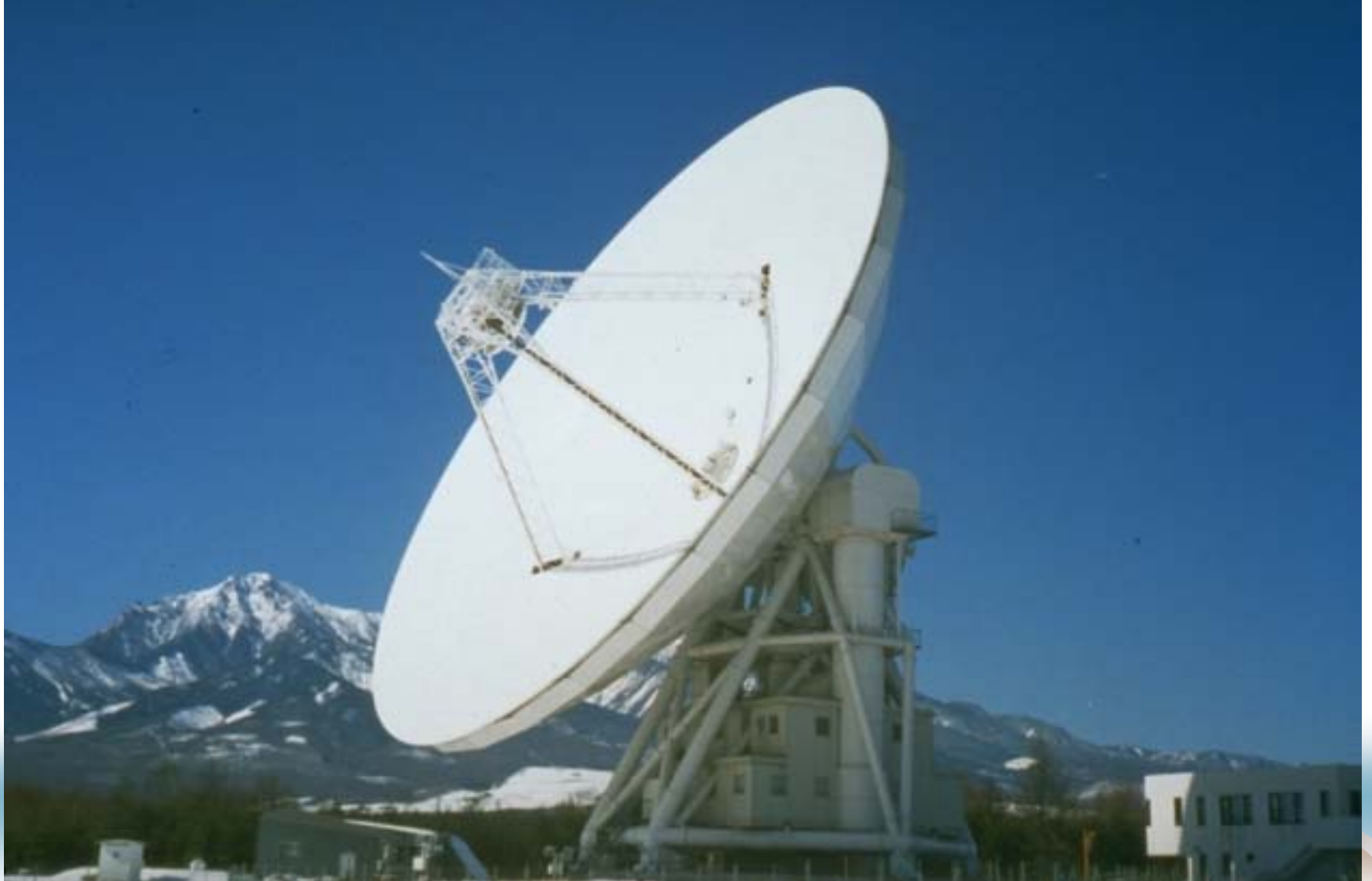

# HALCA<br>VLBI Space Observatory Programme

2004/03/08 Japan-France Grid Computing Computing Computing Computing Computing Computing Computing Computing Computing Computing Computing Computing Computing Computing Computing Computing Computing Computing Computing Com

#### JAXA is going to join JVO !!

#### Infrared Satellite by JAXA

#### 2004/03/08 Japan-France Grid Computing Workshop in Paris

#### Launch : 2005 ?

© Newton Press

### Data Productivity

- ٠ Nobeyama  $\sim$ 1TB/yr
- ٠ Subaru@Hawaii ~20TB/yr
- ALMA planned ~PB/yr

Flood of excellent data (survey data) Digitized & Archived

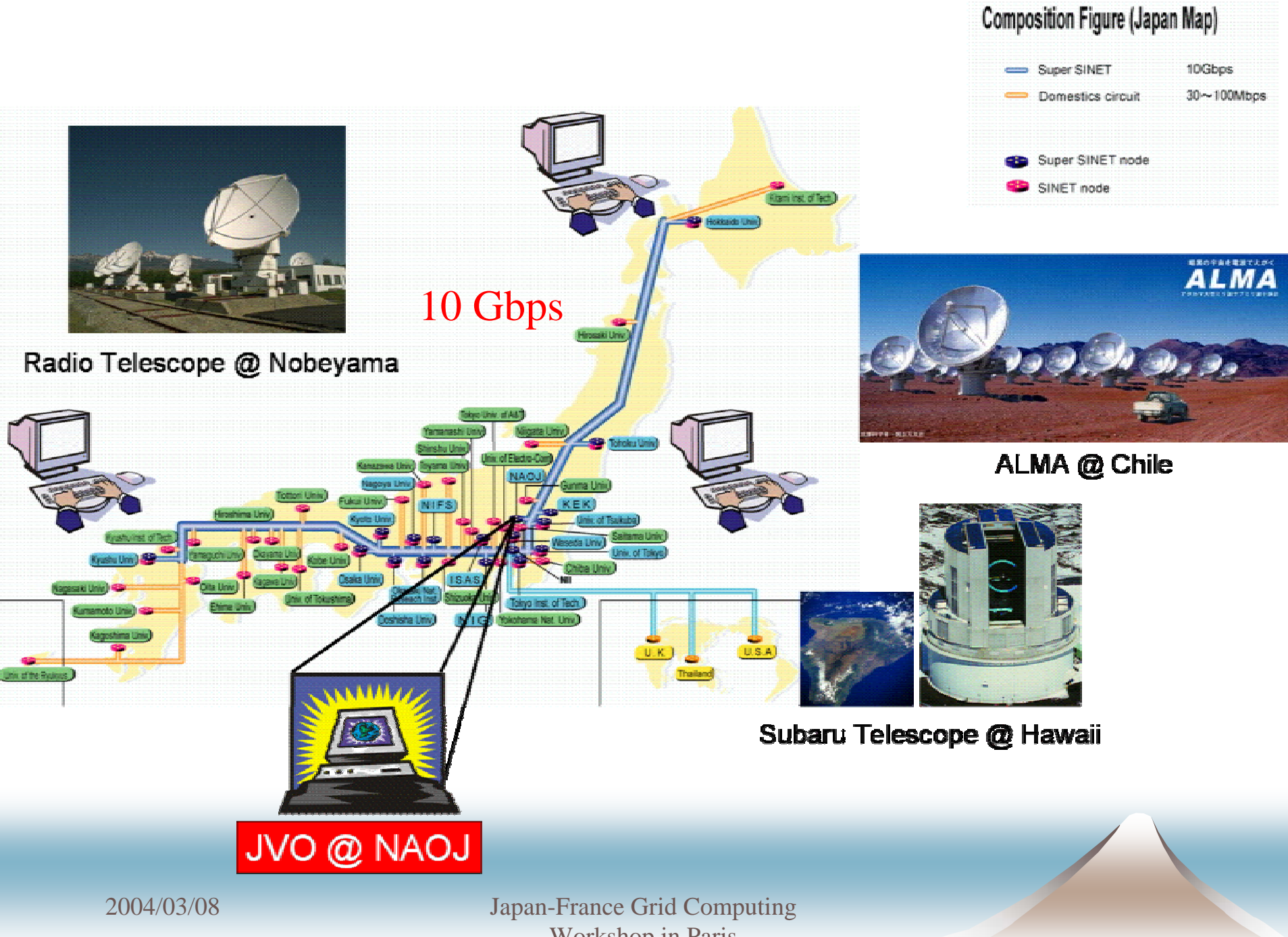

Workshop in Paris

JVO prototype : Ver. 1

 To establish seamless access to federated DBs by using the Grid technology

٠ To define JVO Query Language, and to implement its parser

## Queries for Astronomical Data

- ٠ Need to consider the following items:
	- Searches on Spherical Coordinate 1 deg west of longitude 0 is longitude 359 deg !
	- Difference of spatial resolutions
	- Pointing accuracy of telescope

## Astronomical Data

- $\ddot{\bullet}$ Image
- $\ddot{\bullet}$ Spectrum
- Photon count
- $\blacklozenge$ Light curves
- ٠ etc.

٠ **Catalogue** source position, size, brightness, other parameters

#### JVO QL (ADQL) for Federated DBs

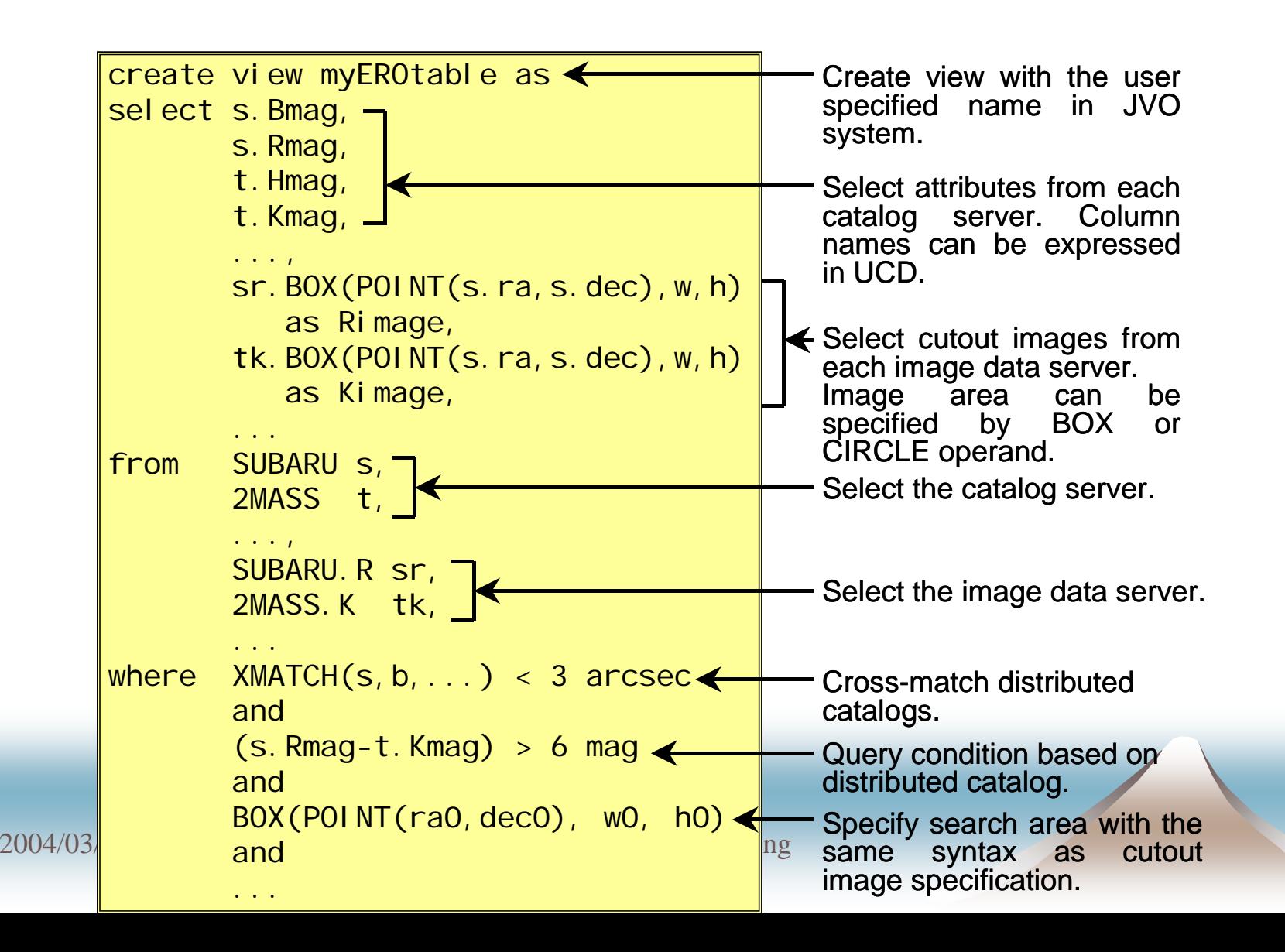

#### User Interfaces

#### Need to know about SQL to use JVOQL

#### An editor to create JVOQL from GUI

#### Editable on screenmore flexibility for advanced users

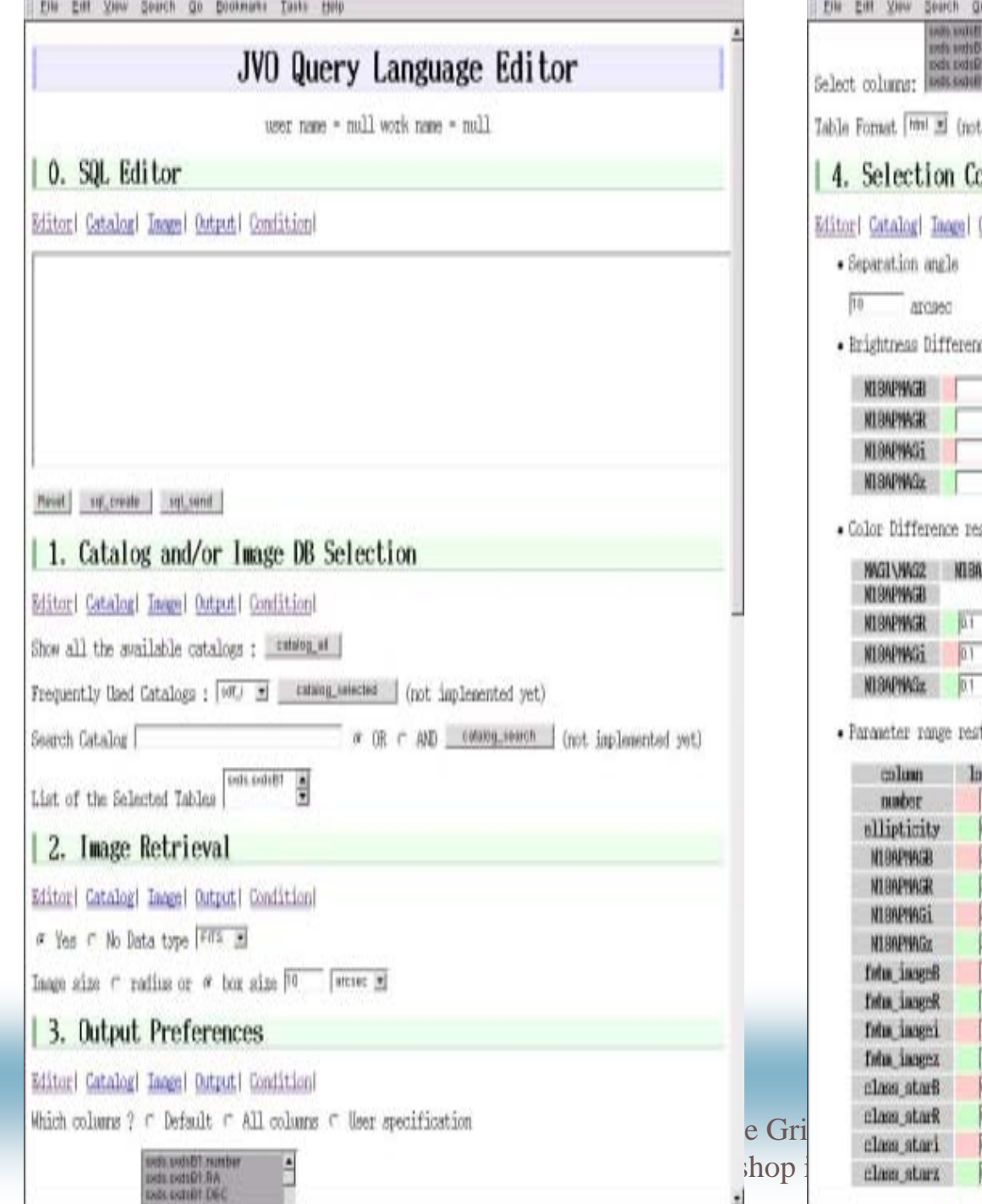

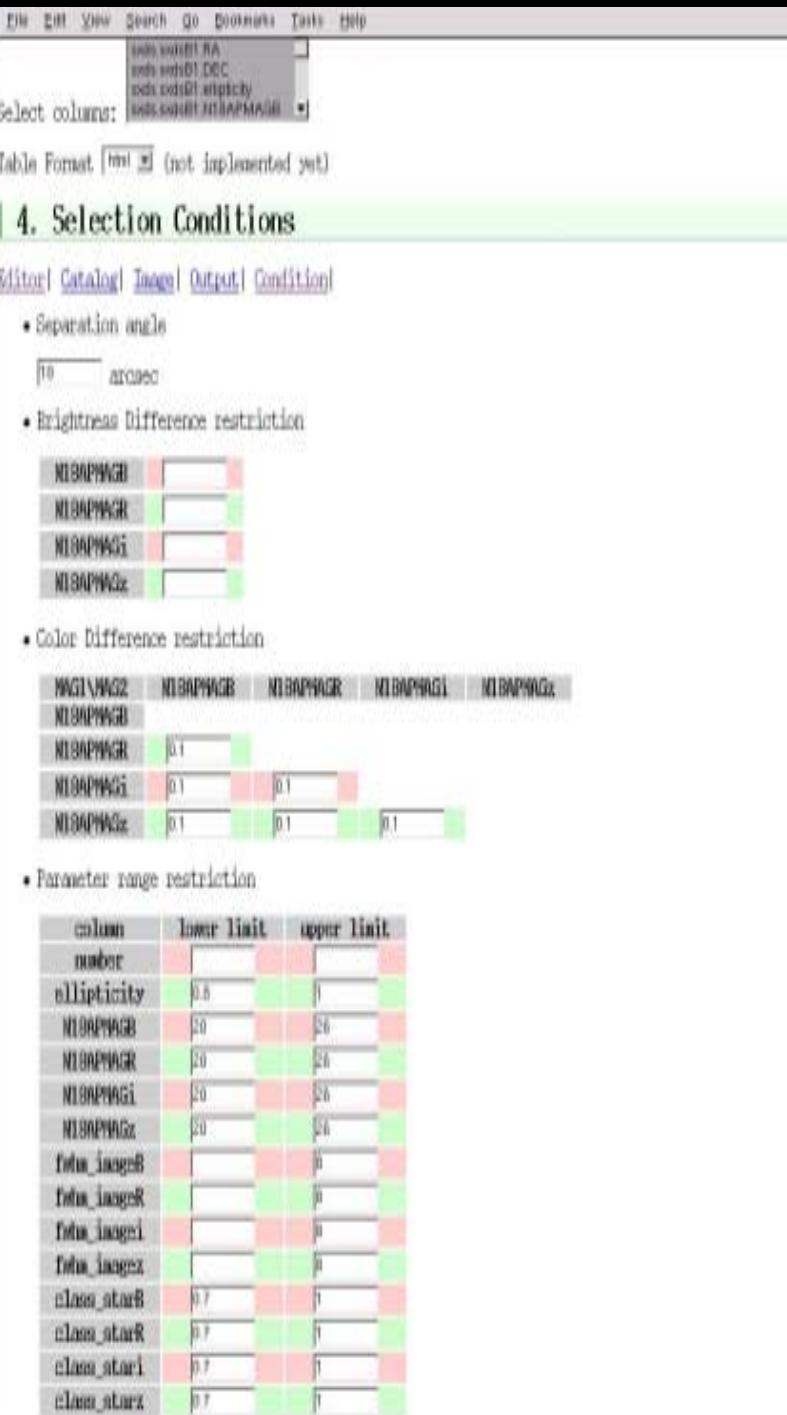

 $\overline{a}$ 

## Development of Prototype2

For preparation of Operational System

- ٠ User registration : single sign-on
- User area over Firewall : GSI-SFS
- ٠ ● Adoption of GT3
- ٠ Implementation of several analysis tools

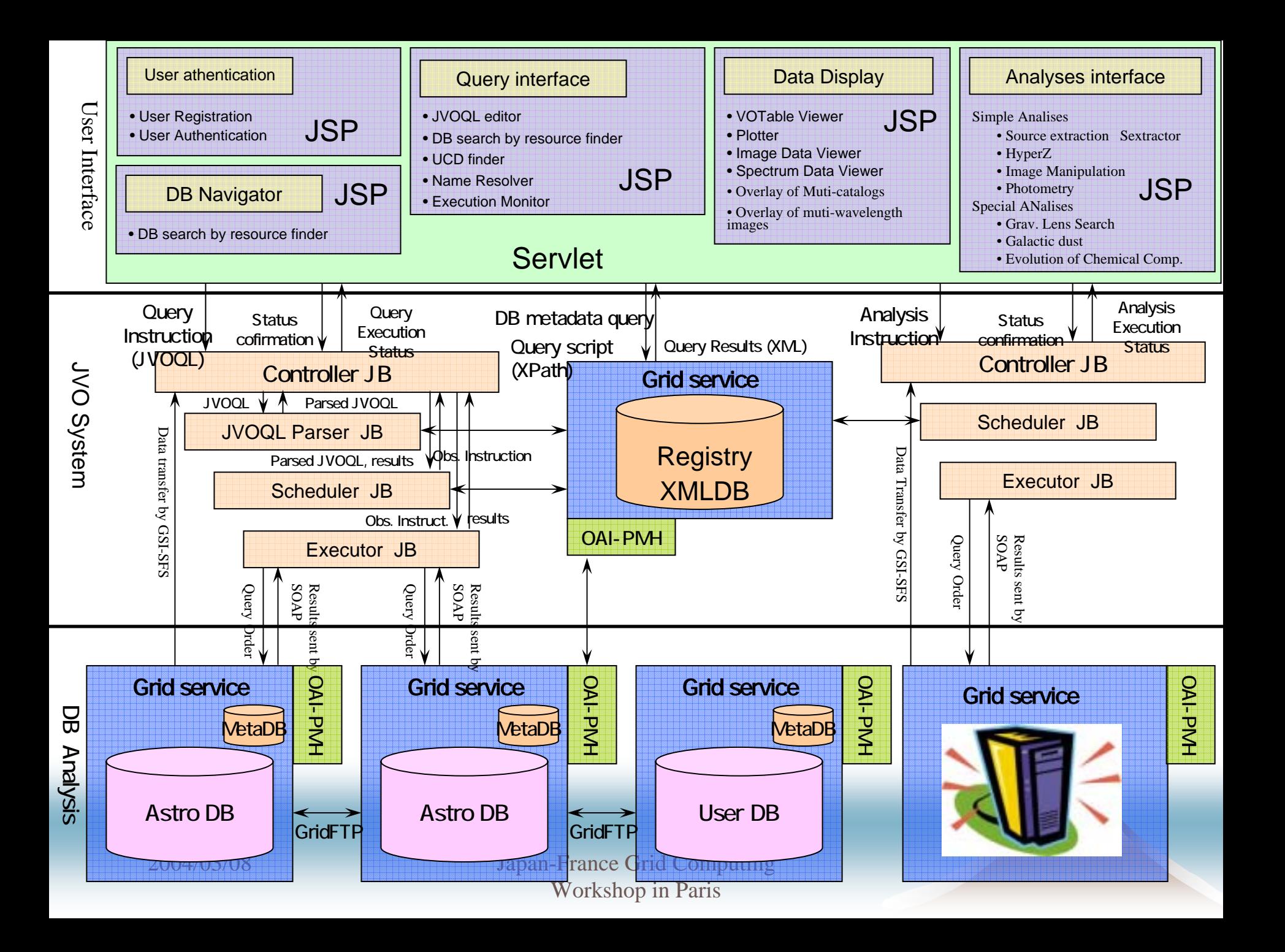

# Comparison of two Prototypes

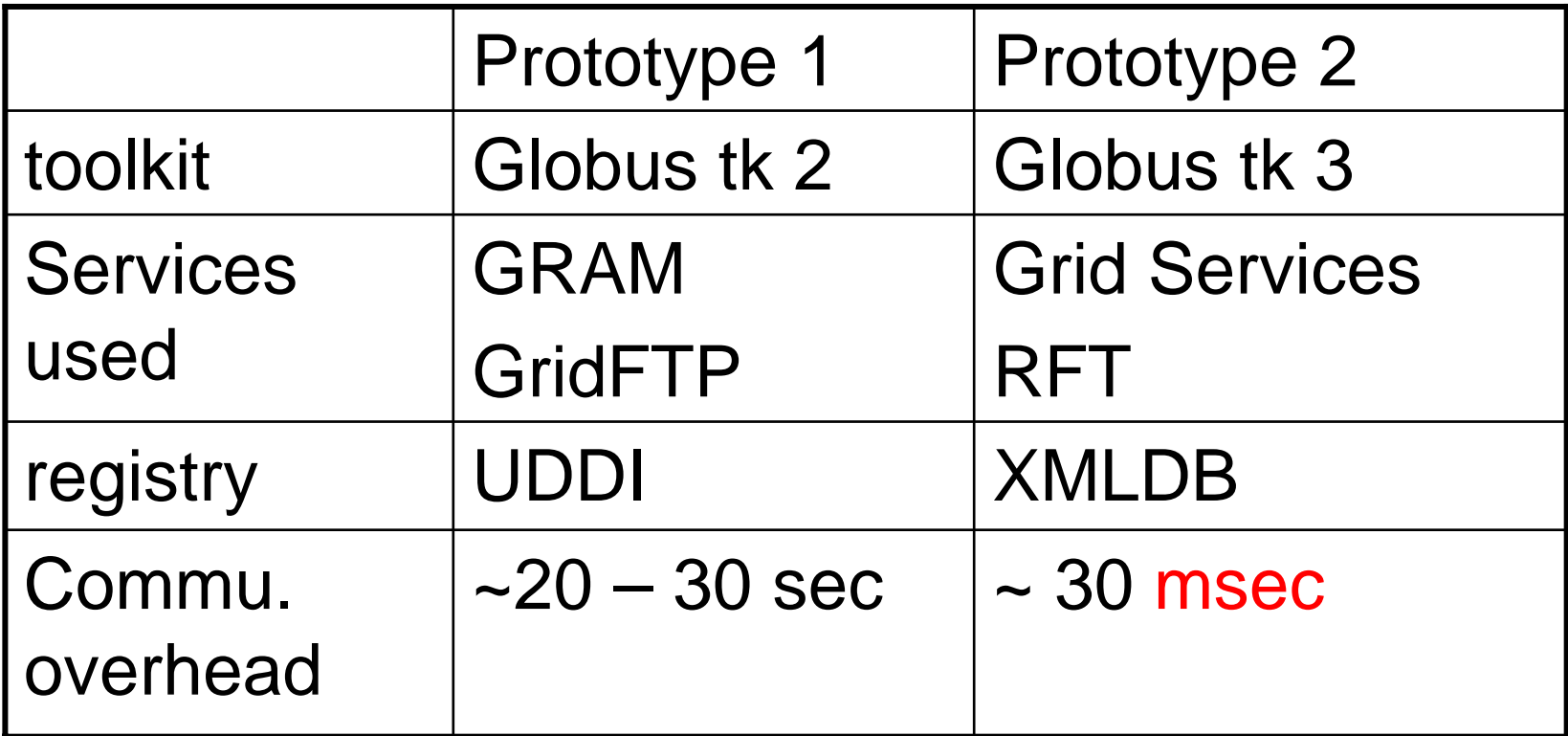

### Search for Gravitational Lenses created (?) by Cosmic Strings

- ٠ SXDS data observed by Subaru
- ٠  $\cdot$  Query results were obtained less than  $5$  min., displaying SEDs
- ٠ • It has been proven that VO can accelerate researches.

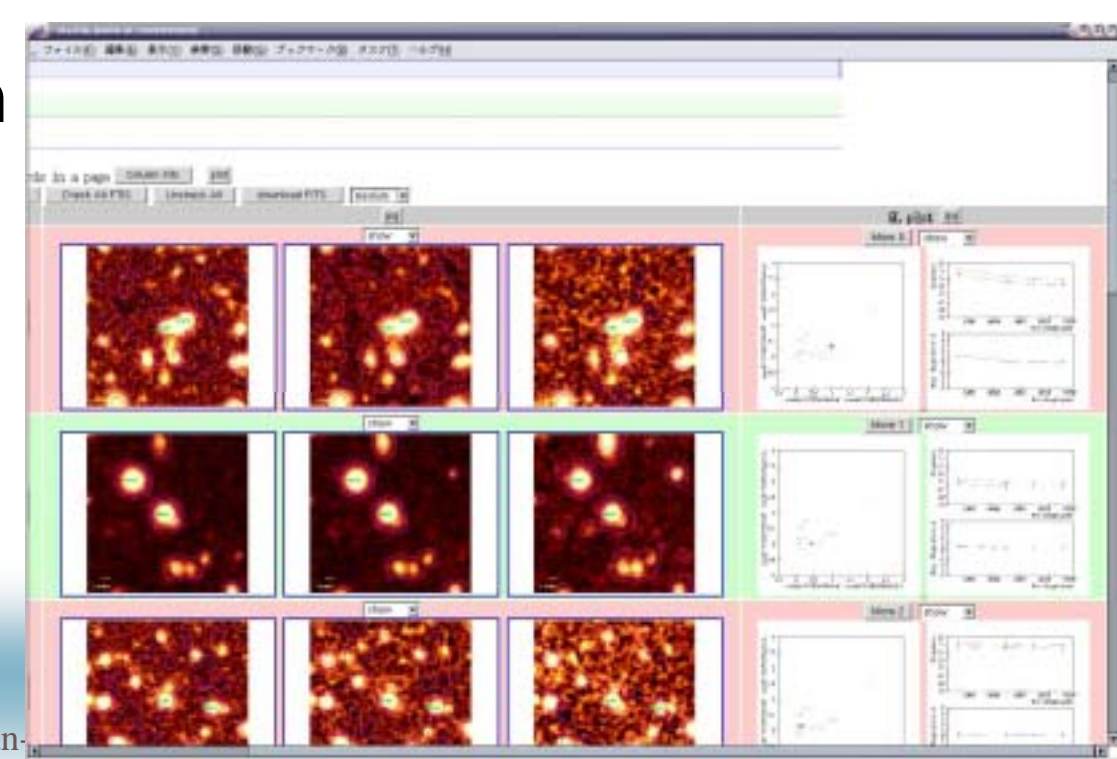

2004/03/08 Japan-France Grid Computing Grid Computing Grid Computing Grid Computing Grid Computing Grid Computing Grid Computing Grid Computing Grid Computing Grid Computing Grid Computing Grid Computing Grid Computing Gri

Workshop in Paris

## Road Map

2003 Prototype 2 development of components for operation 2004 start to develop operational system late 2004 ?? trial use2005-2006 trial use & upgrade 2007 prepare for partial operation of ALMA

## Need to Solve

- ٠ • How to use existing software?
	- We want to minimize developing period.
- ٠ • How to manage MY jobs in OTHER site.
	- We want to know the job status in remote site.
- ٠ • How to manage distributed users' data.
	- We want to make seamless access to remote data as if they are local files.
- ٠ etc.

Virtual Observatory Common Infrastructure for Astronomy

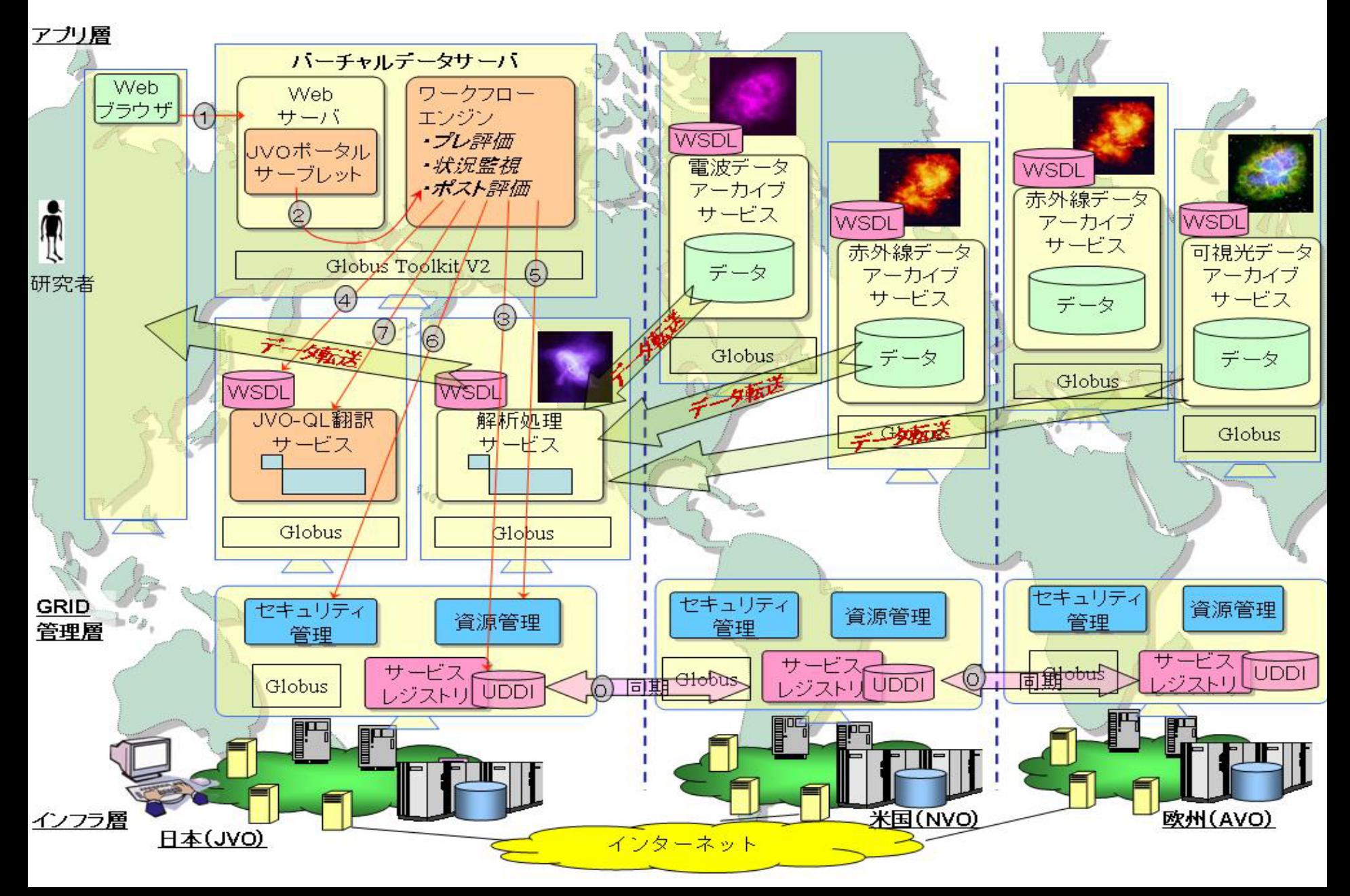